A www.balatonihajok.hu portálról sok olyan balatoni ha józásra jellemz® adatot ismerhetünk meg, amely történetileg és a jelenben is érdekes lehet. Most a nagy hajós kikötőkkel foglalkozunk. Az adatok a kikoto.txt, a kapcsolo.txt és a tipus.txt állományokban állnak rendelkezésünkre. Az állományok tabulátorral tagolt, UTF-8 kódolású szövegfájlok, az első sorok a mezőneveket tartalmazzák.

Készítsünk új adatbázist balaton néven. A mellékelt adatállományokat importáljuk az adatbázisba a fájlnévvel azonos táblanéven (kikoto, kapcsolo, tipus). Beolvasáskor állítsuk be a megfelelő adatformátumokat és kulcsokat. A táblákba ne vegyünk fel új mezőt.

Táblák:

hajo (id, nev, terulet, ev, bejarat, szelesseg, hosszusag, megjegyzes)

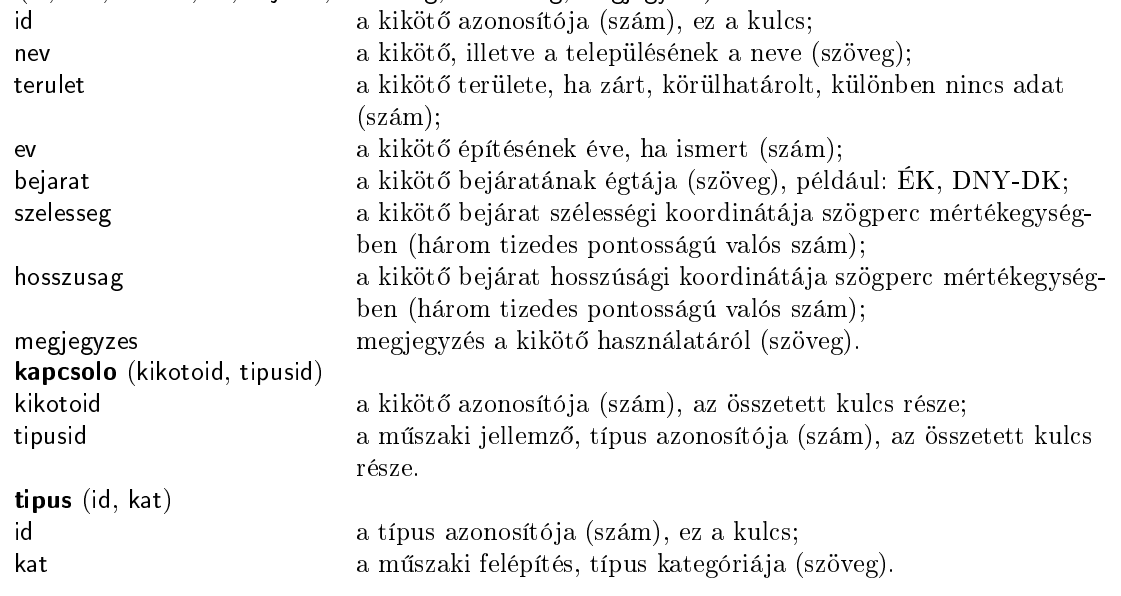

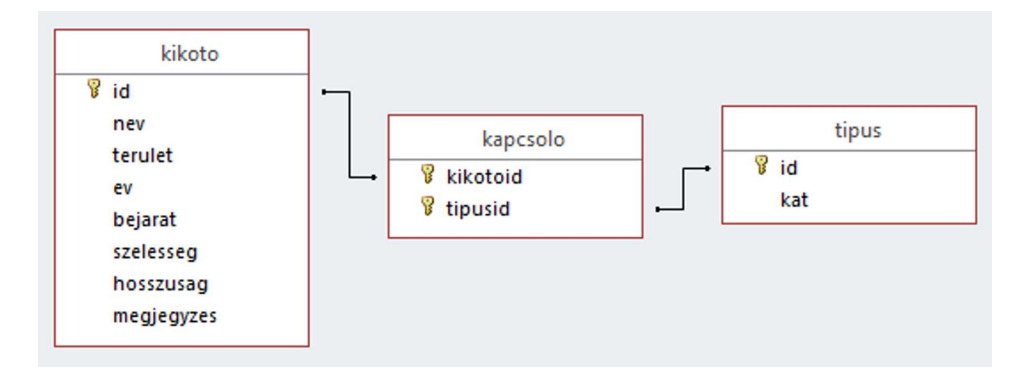

Készítsük el a következő feladatok megoldásait. Az egyes lekérdezéseknél ügyeljünk arra, hogy mindig csak a kért értékek jelenjenek meg és más adatok viszont ne. A megoldásainkat a záró jelben lév® néven mentsük el.

- 1. A Balatonon a legnagyobb sebességű szelek északi irányból érkeznek. A déli parton úgy építették a kikötőket, hogy tisztán északról védve legyenek, a bejáratok északnyugatra, vagy északkeletre nézzenek. Készítsünk lekérdezést, amely az "É" szórészletet tartalmazó bejáratú kikötők nevét és bejáratának irányát megjeleníti nyugatról keletre sorrendben. (1eszak)
- 2. Készítsünk lekérdezést, amely történetileg az els® három kiépített kiköt® nevét sorolja fel. (2regiek)
- 3. Adjuk meg lekérdezés segítségével az egymólós, a kétmólós és karolómólós (kőszórás a kikötő körül védelmi célból) kiköt®k számát. (3molok)
- 4. Lekérdezés segítségével soroljuk fel a Balaton nyugati medencéjének kikötőit, azaz a Tihanyi kikötőtől nyugatra lévőket. (4nyugat)
- 5. Lekérdezés segítségével soroljuk fel a mólóval nem rendelkező, azaz nem védett kikötők nevét. A listában minden név egyszer jelenjen meg. (5vedtelen)
- 6. A nyílt vízi kikötőknél nincs értelme a terület megadásának, de a többinél jellemző adat. Adjuk meg lekérdezés segítségével azon kétmólós és medencés kikötők nevét, ahol mégsem ismert a terület. (6adathiany)

7. Lekérdezés segítségével adjuk meg az egymástól legtávolabbi két kikötőt. Távolságon a feladatban a Manhattantávolságot értjük. A távolság meghatározásához használjuk a kikötők szélességi és hosszúsáig GPS-koordinátáit. (7tavolsag)

Beküldendő egy tömörített állományban (1519.zip) az adatbázis, valamint egy rövid dokumentáció, amelyből kiderül az alkalmazott adatbázis-kezelő neve és verziószáma.

Letölthető állományok: a kikoto.txt, a kapcsolo.txt és a tipus.txt.